# Package 'tidygeocoder'

November 2, 2021

Type Package Title Geocoding Made Easy Version 1.0.5 Description An intuitive interface for getting data from geocoding services. License MIT + file LICENSE URL <https://jessecambon.github.io/tidygeocoder/>, <https://github.com/jessecambon/tidygeocoder> BugReports <https://github.com/jessecambon/tidygeocoder/issues> **Depends** R  $(>= 3.3.0)$ Imports tibble, dplyr, httr, jsonlite, lifecycle, progress Suggests knitr, rmarkdown, ggplot2, ggrepel, maps, testthat (>= 3.0.2) VignetteBuilder knitr Encoding UTF-8 LazyData true RoxygenNote 7.1.2 NeedsCompilation no Author Jesse Cambon [aut, cre] (<<https://orcid.org/0000-0001-6854-1514>>), Diego Hernangómez [aut] (<<https://orcid.org/0000-0001-8457-4658>>), Christopher Belanger [aut] (<<https://orcid.org/0000-0003-2070-5721>>), Daniel Possenriede [aut] (<<https://orcid.org/0000-0002-6738-9845>>) Maintainer Jesse Cambon <jesse.cambon@gmail.com>

Repository CRAN

Date/Publication 2021-11-02 22:20:05 UTC

# R topics documented:

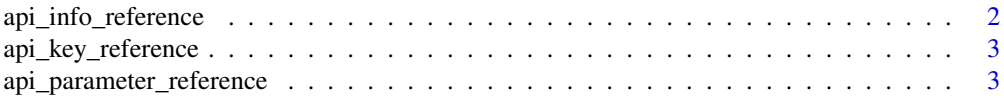

# <span id="page-1-0"></span>2 api\_info\_reference

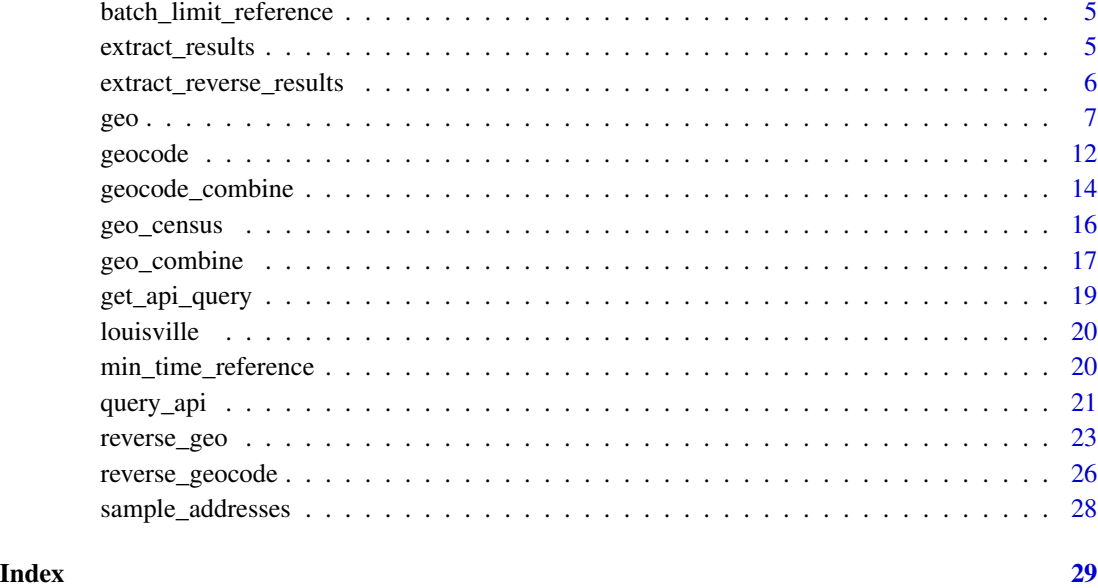

api\_info\_reference *Geocoding service links and information*

# Description

This dataset is used for generating package documentation.

# Usage

api\_info\_reference

#### Format

A tibble dataframe

method Geocoding service name

method\_display\_name Geocoding service display name

site\_url Link to the main site of the geocoding service

api\_documentation\_url Link to API documentation

api\_usage\_policy\_url Link to the usage policy

<span id="page-2-0"></span>API keys are obtained from environmental variables. The [geo](#page-6-1) and reverse geo functions use this dataset to know which environmental variable to use for each geocoding service.

#### Usage

api\_key\_reference

#### Format

A tibble dataframe

method Geocoding service name

env\_var Environmental variable name

#### See Also

[geo](#page-6-1) [reverse\\_geo](#page-22-1)

<span id="page-2-1"></span>api\_parameter\_reference

*Geocoding service API parameter reference*

#### **Description**

This dataset contains the mapping that allows this package to use a universal syntax to specify parameters for different geocoding services. Note that latitude and longitude input parameters for reverse geocoding are not in this dataset and are instead handled directly by the [reverse\\_geo](#page-22-1) function.

The generic\_name column is a universal parameter name that is shared between services. The api\_name column is the parameter name for the given geocoding service specified by the method column. When generic\_name is missing this means the parameter is specific to that geocoding service.

While the "census" and "google" services do not have a limit argument in their APIs, tidygeocoder provides a passthrough so you can still use the limit argument in [geo](#page-6-1) and [reverse\\_geo](#page-22-1) to limit the number of results per input.

Note that some geocoding services only use the limit argument for forward geocoding. Refer to API documentation of each service for more information.

Reference the documentation for [geo](#page-6-1) and [reverse\\_geo](#page-22-1) for more information. Also reference vignette("tidygeocoder") for more details on constructing API queries.

## <span id="page-3-0"></span>Usage

api\_parameter\_reference

# Format

A tibble dataframe

method Geocoding service name

generic\_name Universal parameter name

api\_name Name of the parameter for the specified geocoding service

default\_value Default value of the parameter

required Is the parameter required by the specified geocoding service?

# Details

The API documentation for each service is linked to below:

- [Nominatim](https://nominatim.org/release-docs/develop/api/Search/)
- [US Census](https://www.census.gov/programs-surveys/geography/technical-documentation/complete-technical-documentation/census-geocoder.html)
- [ArcGIS](https://developers.arcgis.com/rest/geocode/api-reference/overview-world-geocoding-service.htm)
- [Geocodio](https://www.geocod.io/docs/)
- [Location IQ](https://locationiq.com/docs)
- [Google](https://developers.google.com/maps/documentation/geocoding/overview)
- [OpenCage](https://opencagedata.com/api)
- [Mapbox](https://docs.mapbox.com/api/search/geocoding/)
- [HERE](https://developer.here.com/documentation/geocoding-search-api/dev_guide/index.html)
- [TomTom](https://developer.tomtom.com/search-api/search-api-documentation-geocoding/geocode)
- [MapQuest](https://developer.mapquest.com/documentation/geocoding-api/)
- [Bing](https://docs.microsoft.com/en-us/bingmaps/rest-services/locations/)
- [Geoapify](https://apidocs.geoapify.com/docs/geocoding/api/)

# See Also

[geo](#page-6-1) [reverse\\_geo](#page-22-1) [get\\_api\\_query](#page-18-1) [query\\_api](#page-20-1) [min\\_time\\_reference](#page-19-1) [batch\\_limit\\_reference](#page-4-1)

<span id="page-4-1"></span><span id="page-4-0"></span>The [geo](#page-6-1) and [reverse\\_geo](#page-22-1) functions use this dataset to set the maximum batch query size for each service.

#### Usage

batch\_limit\_reference

# Format

A tibble dataframe

method Geocoding service name

batch\_limit The maximum number of addresses or coordinates allowed per batch

#### See Also

[geo](#page-6-1) [reverse\\_geo](#page-22-1)

<span id="page-4-2"></span>extract\_results *Extract forward geocoding results*

# Description

Parses the output of the [query\\_api](#page-20-1) function for single address geocoding (ie. not batch geocoding). Latitude and longitude are extracted into the first two columns of the returned dataframe. Refer to [query\\_api](#page-20-1) for example usage.

#### Usage

```
extract_results(
 method,
  response,
  full_results = TRUE,
  flatten = TRUE,
  limit = 1)
```
# <span id="page-5-0"></span>Arguments

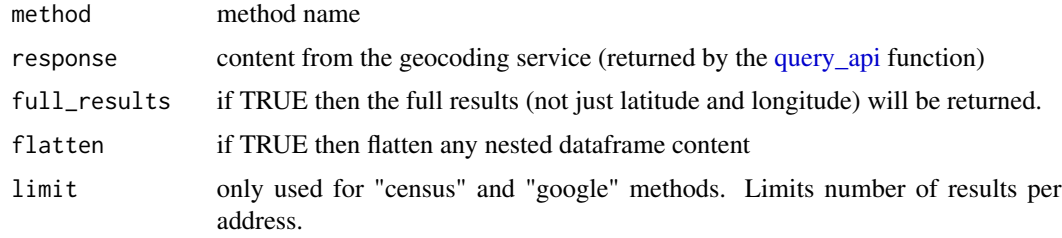

#### Value

geocoding results in tibble format

## See Also

[get\\_api\\_query](#page-18-1) [query\\_api](#page-20-1) [geo](#page-6-1)

<span id="page-5-1"></span>extract\_reverse\_results

*Extract reverse geocoding results*

# Description

Parses the output of the [query\\_api](#page-20-1) function for reverse geoocoding. The address is extracted into the first column of the returned dataframe. This function is not used for batch geocoded results. Refer to [query\\_api](#page-20-1) for example usage.

# Usage

```
extract_reverse_results(
 method,
 response,
 full_results = TRUE,
 flatten = TRUE,
 limit = 1)
```
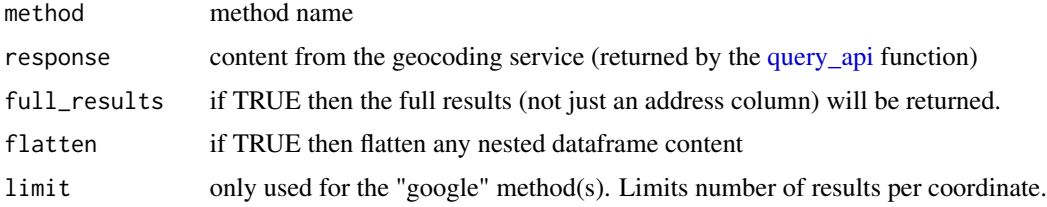

#### <span id="page-6-0"></span>geo terms and the contract of the contract of the contract of the contract of the contract of the contract of the contract of the contract of the contract of the contract of the contract of the contract of the contract of

## Value

geocoding results in tibble format

#### See Also

[get\\_api\\_query](#page-18-1) [query\\_api](#page-20-1) [reverse\\_geo](#page-22-1)

<span id="page-6-1"></span>geo *Geocode addresses*

#### Description

Geocodes addresses given as character values. The [geocode](#page-11-1) function utilizes this function on addresses contained in dataframes. See example usage in vignette("tidygeocoder").

Note that not all geocoding services support certain address component parameters. For example, the Census geocoder only covers the United States and does not have a "country" parameter.

Refer to [api\\_parameter\\_reference,](#page-2-1) [min\\_time\\_reference,](#page-19-1) and [batch\\_limit\\_reference](#page-4-1) for more details on geocoding service parameters and usage.

This function uses the [get\\_api\\_query,](#page-18-1) [query\\_api,](#page-20-1) and [extract\\_results](#page-4-2) functions to create, execute, and parse geocoder API queries.

#### Usage

```
geo(
  address = NULL,
  street = NULL,
  city = NULL,
  county = NULL,state = NULL,
  postalcode = NULL,
  country = NULL,
  method = "osm",cascade_order = c("census", "osm"),
  lat = "lat",long = "long",limit = 1,full\_results = FALSE,mode = ",
  unique_only = FALSE,
  return_addresses = TRUE,
  min\_time = NULL,progress_bar = show_progress_bar(),
  quiet = getOption("tidygeocoder.quiet", FALSE),
  api\_url = NULL,timeout = 20,
  flatten = TRUE,
```

```
batch_limit = NULL,
 batch_limit_error = TRUE,
 verbose = getOption("tidygeocoder.verbose", FALSE),
 no_query = FALSE,
 custom_query = list(),
 api_options = list(),
 return_type = "locations",
 iq_region = "us",
 geo\{odio_v = 1.6,param_error = TRUE,
 mapbox_permanent = FALSE,
 here_request_id = NULL,
 mapquest_open = FALSE
\mathcal{L}
```
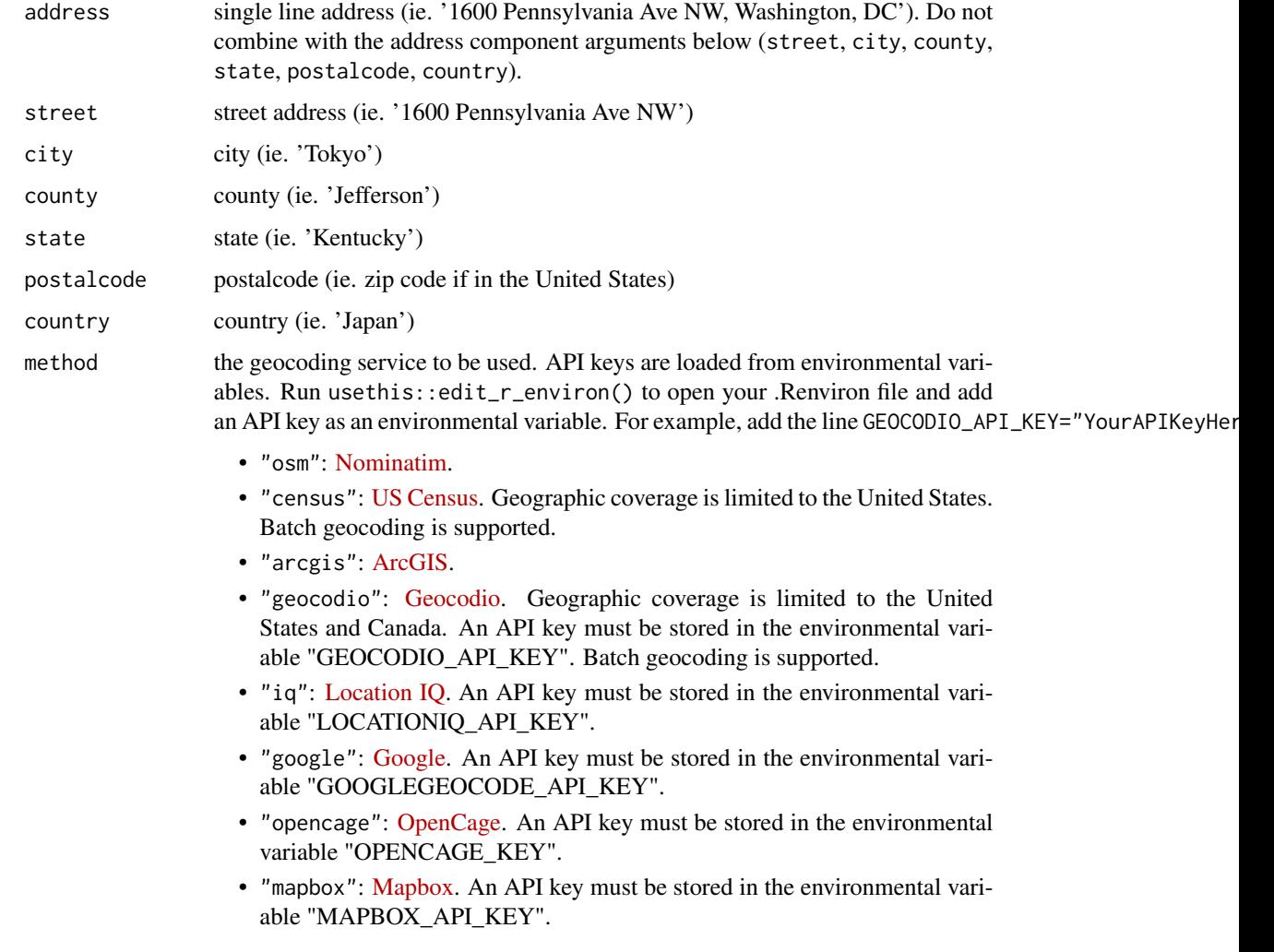

<span id="page-8-0"></span>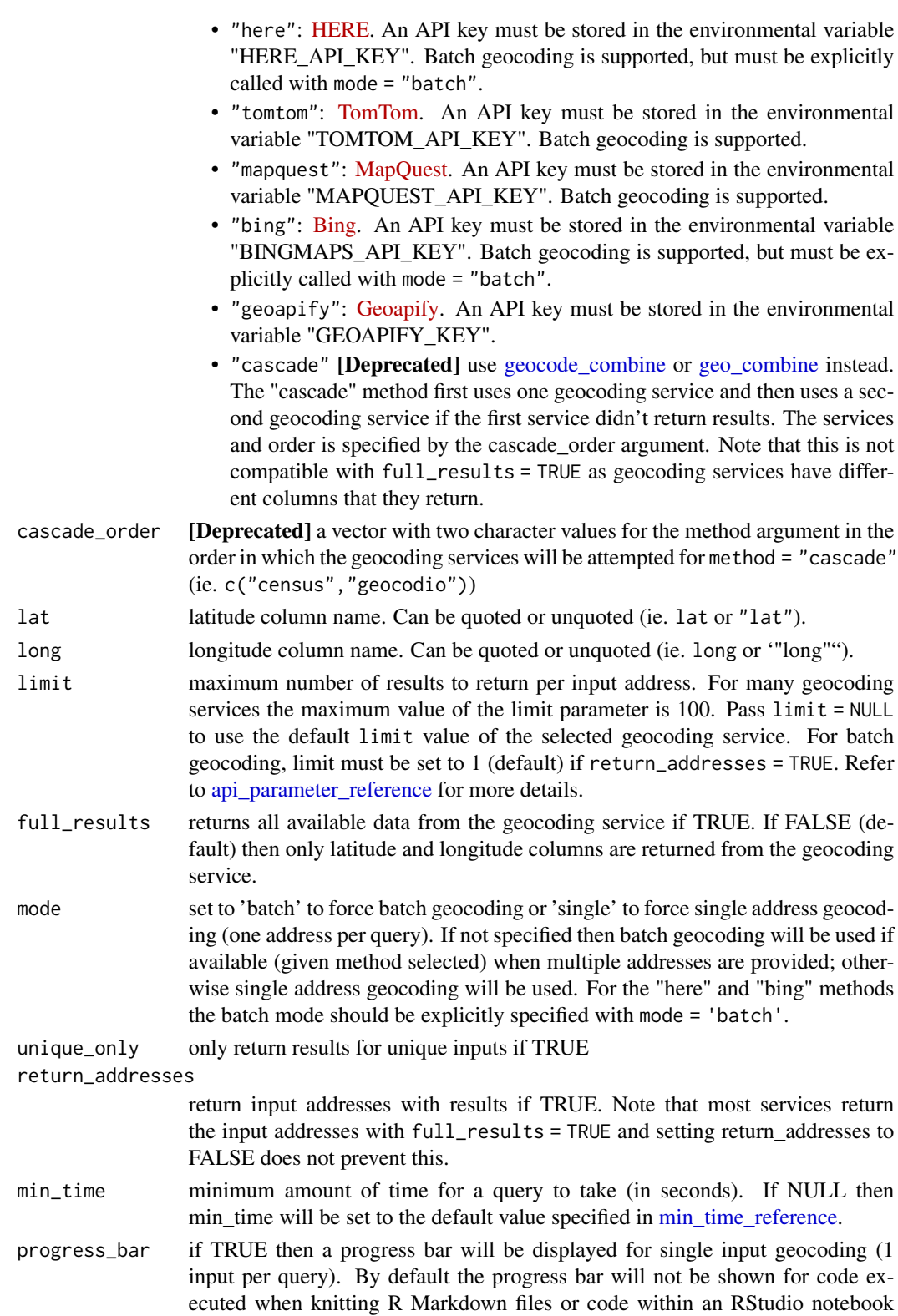

<span id="page-9-0"></span>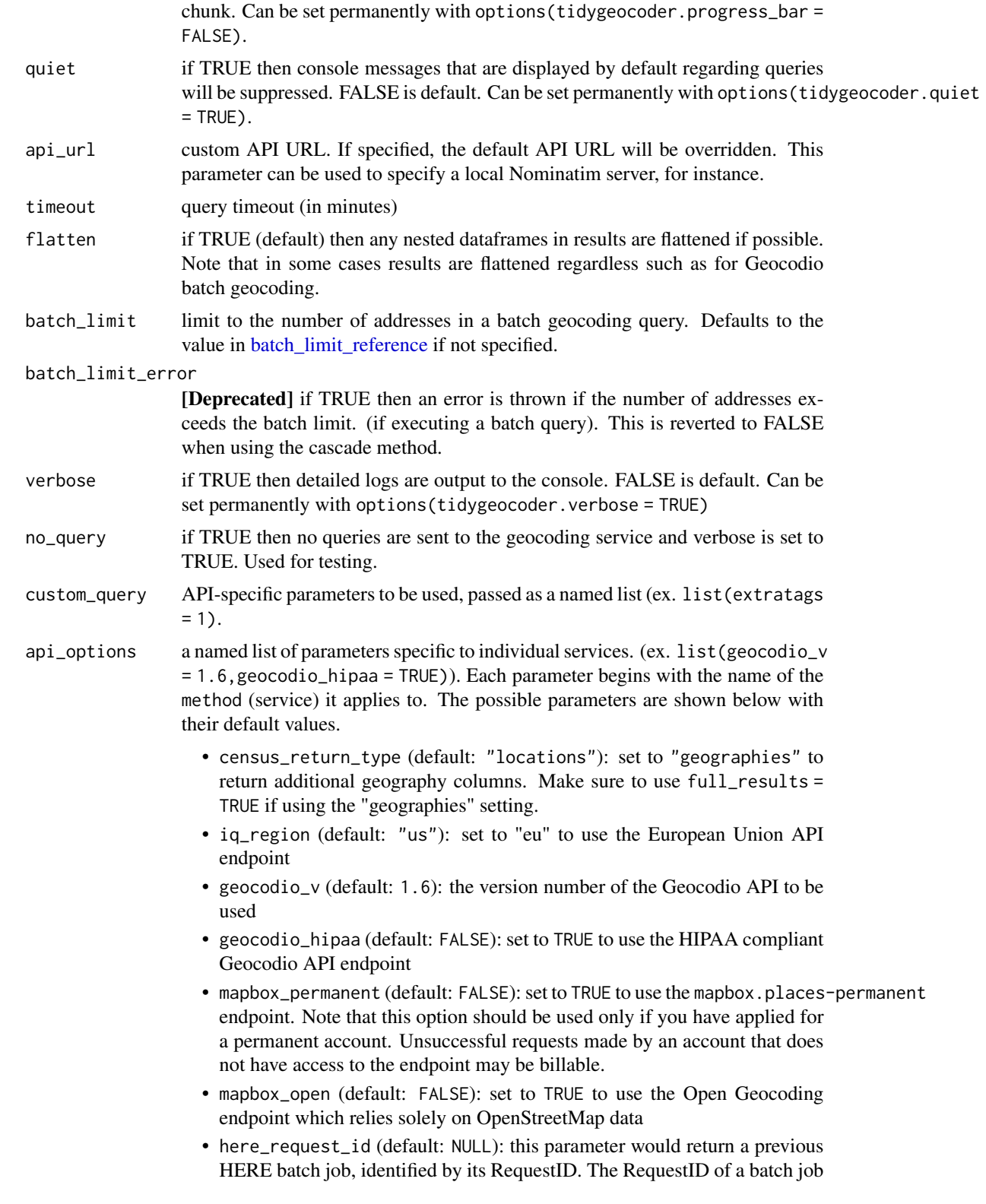

<span id="page-10-0"></span>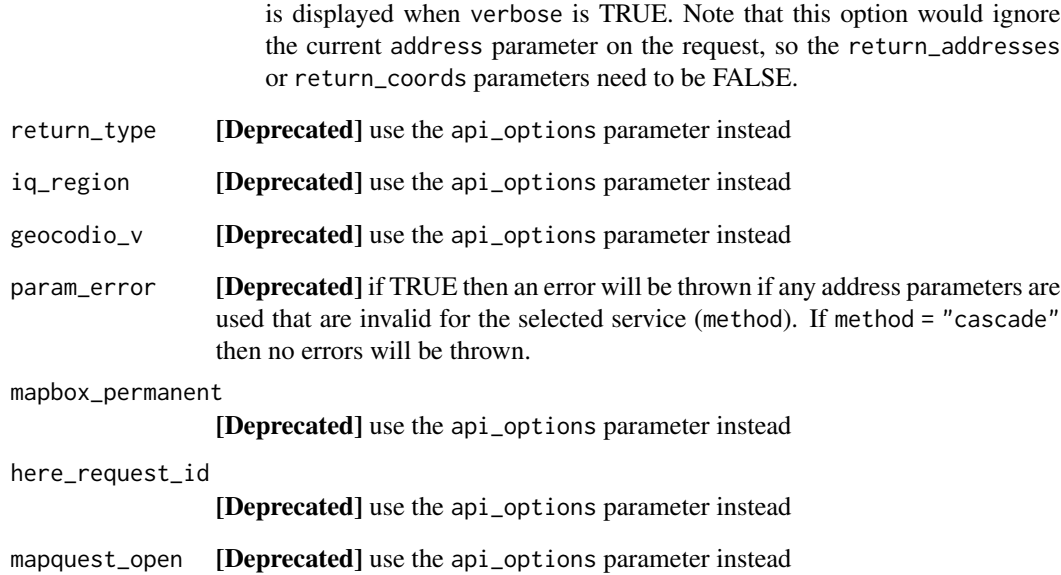

#### Value

tibble (dataframe)

# See Also

[geocode](#page-11-1) [api\\_parameter\\_reference](#page-2-1) [min\\_time\\_reference](#page-19-1) [batch\\_limit\\_reference](#page-4-1)

# Examples

```
options(tidygeocoder.progress_bar = FALSE)
geo(street = "600 Peachtree Street NE", city = "Atlanta",
state = "Georgia", method = "census")
geo(address = c("Tokyo, Japan", "Lima, Peru", "Nairobi, Kenya"),
method = 'osm')geo("100 Main St New York, NY", full_results = TRUE,
method = "census", api_options = list(census_return_type = 'geographies'))
geo(county = 'Jefferson', state = "Kentucky", country = "US",
    method = 'osm')
```
<span id="page-11-1"></span><span id="page-11-0"></span>Takes a dataframe containing addresses as an input and returns the results from a specified geocoding service in a dataframe format using the [geo](#page-6-1) function. See example usage in vignette("tidygeocoder").

This function passes all additional parameters  $(\ldots)$  to the [geo](#page-6-1) function, so you can refer to its documentation for more details on possible arguments.

Note that the arguments used for specifying address columns (address, street, city, county, state, postalcode, and country) accept either quoted or unquoted column names (ie. "address\_col" and address\_col are both acceptable).

## Usage

```
geocode(
  .tbl,
  address = NULL,
  street = NULL,
  city = NULL,county = NULL,state = NULL,
  postalcode = NULL,
  country = NULL,
  lat = "lat",long = "long",return_input = TRUE,
  limit = 1,return_addresses = NULL,
  unique_only = FALSE,
  ...
)
```
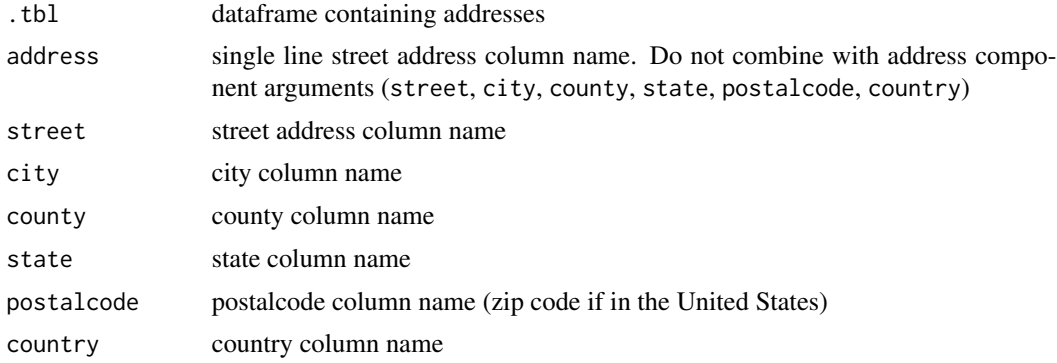

<span id="page-12-0"></span>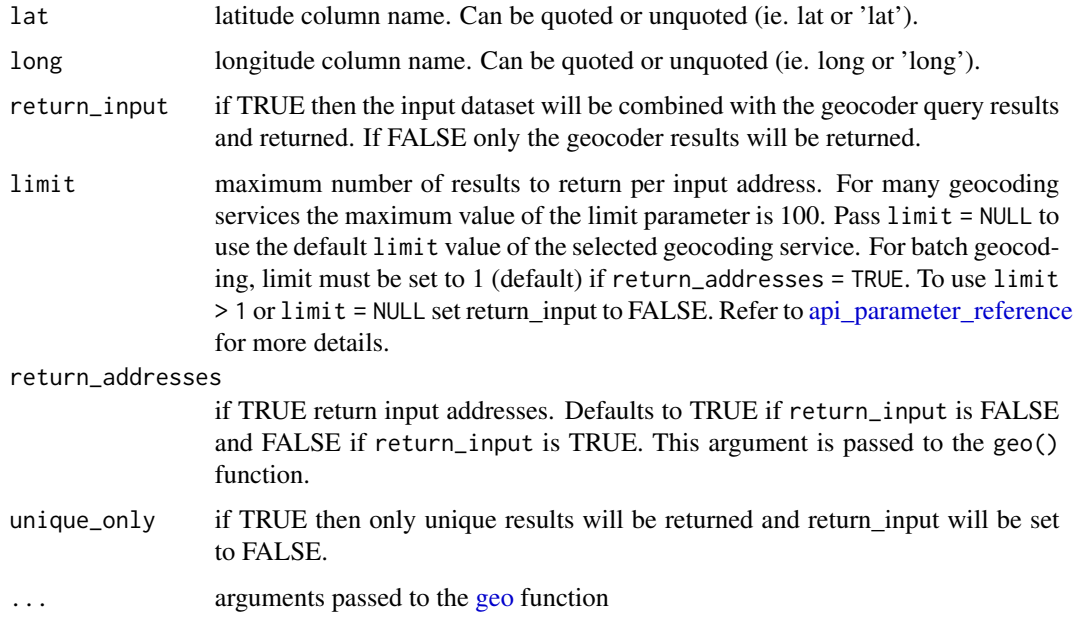

# Value

tibble (dataframe)

#### See Also

[geo](#page-6-1)

# Examples

```
library(dplyr, warn.conflicts = FALSE)
sample_addresses %>% slice(1:2) %>%
geocode(addr, method = 'arcgis')
louisville %>% head(2) %>%
 geocode(street = street, city = city, state = state,
 postalcode = zip, method = 'census', full_results = TRUE)
sample_addresses %>% slice(8:9) %>%
 geocode(addr, method = 'osm', limit = 2,return_input = FALSE, full_results = TRUE)
sample_addresses %>% slice(4:5) %>%
 geocode(addr, method = 'arcgis',
 lat = latitude, long = longitude,
  full_results = TRUE)
```
<span id="page-13-1"></span><span id="page-13-0"></span>

Executes multiple geocoding queries on a dataframe input and combines the results. To use a character vector input instead, see the [geo\\_combine](#page-16-1) function. Queries are executed by the [geocode](#page-11-1) function. See example usage in vignette("tidygeocoder").

Query results are by default labelled to show which query produced each result. Labels are either placed in a query column (if return\_list = FALSE) or used as the names of the returned list (if return\_list = TRUE). By default the method parameter value of each query is used as a query label. If the same method is used in multiple queries then a number is added according to the order of the queries (ie. osm1, osm2, ...). To provide your own custom query labels use the query\_names parameter.

# Usage

```
geocode_combine(
  .tbl,
  queries,
  global_params = list(),
  return_list = FALSE,
  cascade = TRUE,query_names = NULL,
  lat = "lat",long = "long")
```
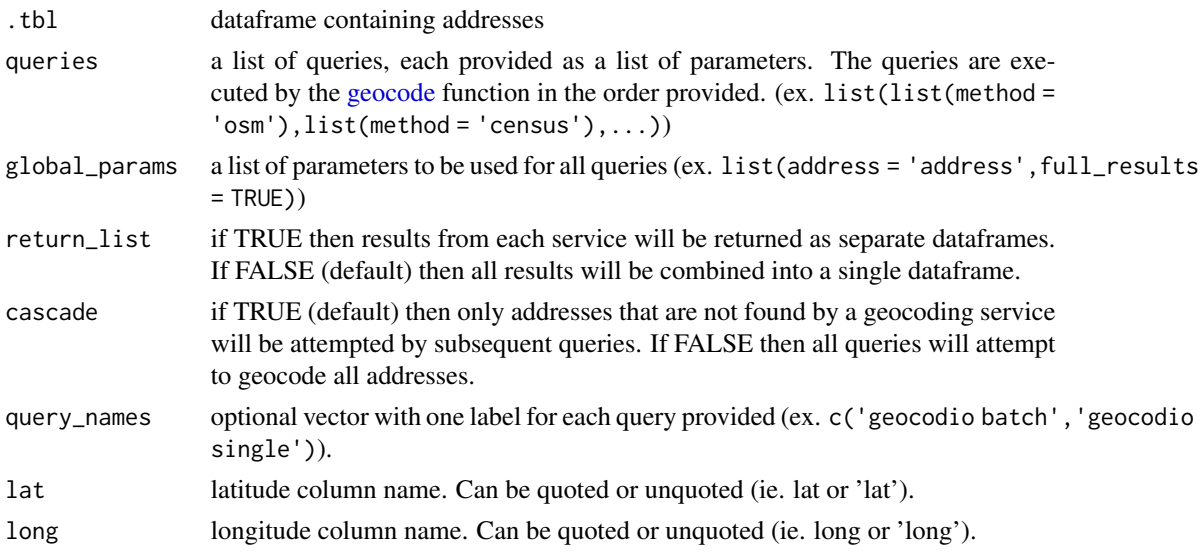

<span id="page-14-0"></span>geocode\_combine 15

#### Value

tibble (dataframe)

#### See Also

[geo\\_combine](#page-16-1) [geo](#page-6-1) [geocode](#page-11-1)

#### Examples

```
library(dplyr, warn.conflicts = FALSE)
sample_addresses %>%
 geocode_combine(
   queries = list(list(method = 'census'), list(method = 'osm')),
   global_params = list(address = 'addr'), cascade = TRUE)
more_addresses <- tibble::tribble(
    ~street_address, ~city, ~state, ~zip_cd,
    "624 W DAVIS ST #1D", "BURLINGTON", "NC", 27215,
    "201 E CENTER ST #268", "MEBANE",
    "100 Wall Street", "New York", "NY", 10005,
    "Bucharest", NA, NA, NA
    \mathcal{L}more_addresses %>%
  geocode_combine(
    queries = list(
        list(method = 'census', mode = 'batch'),
        list(method = 'census', mode = 'single'),
        list(method = 'osm')
     ),
    global_params = list(street = 'street_address',
      city = 'city', state = 'state', postalcode = 'zip_cd'),
    query_names = c('census batch', 'census single', 'osm')
  )
more_addresses %>%
  geocode_combine(
    queries = list(
        list(method = 'census', mode = 'batch', street = 'street_address',
      city = 'city', state = 'state', postalcode = 'zip_cd'),
        list(method = 'arcgis', address = 'street_address')
     ),
    cascade = FALSE,
    return_list = TRUE
  \lambda
```
<span id="page-15-0"></span>

The method for geo() is specified in the function name.

# [Deprecated]

Use the [geo](#page-6-1) function directly instead.

# Usage

```
geo_census(...)
geo_osm(...)
geo_geocodio(...)
geo\_iq(...)geo_google(...)
geo_opencage(...)
geo_mapbox(...)
geo_here(...)
geo_tomtom(...)
geo_mapquest(...)
geo_bing(...)
geo_arcgis(...)
geo_cascade(...)
```
# Arguments

... arguments to be passed to the geo function

<span id="page-16-1"></span><span id="page-16-0"></span>Passes address inputs in character vector form to the [geocode\\_combine](#page-13-1) function for geocoding.

Note that address inputs must be specified for queries either with the queries parameter (for each query) or the global\_params parameter (for all queries). For example global\_params = list(address = 'address') passes addresses provided in the address parameter to all queries.

#### Usage

```
geo_combine(
  queries,
 global_params = list(),
  address = NULL,
  street = NULL,
  city = NULL,
  county = NULL,
  state = NULL,
 postalcode = NULL,
  country = NULL,
  lat = lat,long = long,
  ...
\lambda
```
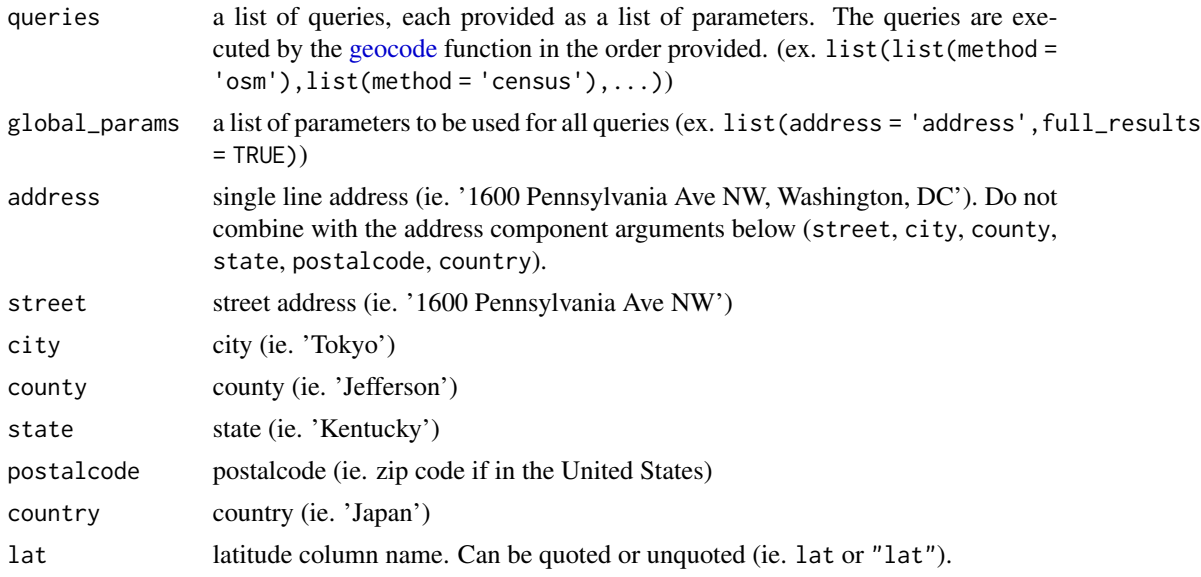

<span id="page-17-0"></span>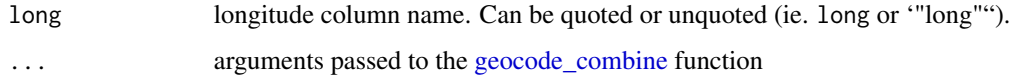

#### Value

tibble (dataframe)

#### See Also

[geocode\\_combine](#page-13-1) [geo](#page-6-1) [geocode](#page-11-1)

#### Examples

```
options(tidygeocoder.progress_bar = FALSE)
example_addresses <- c("100 Main St New York, NY", "Paris", "Not a Real Address")
geo_combine(
   queries = list(
       list(method = 'census'),
       list(method = 'osm')
   ),
   address = example_addresses,
   global_params = list(address = 'address')
  )
geo_combine(
  queries = list(
      list(method = 'arcgis'),
      list(method = 'census', mode = 'single'),
      list(method = 'census', mode = 'batch')
  ),
  global_params = list(address = 'address'),
  address = example_addresses,
  cascade = FALSE,
  return_list = TRUE
)
geo_combine(
   queries = list(
      list(method = 'arcgis', address = 'city'),
      list(method = 'osm', city = 'city', country = 'country')
  ),
  city = c('Tokyo', 'New York'),
   country = c('Japan', 'United States'),
   cascade = FALSE
\mathcal{L}
```
<span id="page-18-1"></span><span id="page-18-0"></span>

The geocoder API query is created using universal "generic" parameters and optional api-specific "custom" parameters. Generic parameters are converted into api parameters using the [api\\_parameter\\_reference](#page-2-1) dataset.

The [query\\_api](#page-20-1) function executes the queries created by this function.

# Usage

```
get_api_query(method, generic_parameters = list(), custom_parameters = list())
```
# Arguments

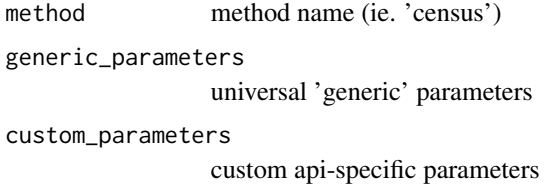

# Value

API parameters as a named list

#### See Also

[query\\_api](#page-20-1) [api\\_parameter\\_reference](#page-2-1) [geo](#page-6-1) [reverse\\_geo](#page-22-1)

# Examples

```
get_api_query("osm", list(address = 'Hanoi, Vietnam'))
```

```
get_api_query("census", list(street = '11 Wall St', city = "NY", state = 'NY'),
 list(benchmark = "Public_AR_Census2010"))
```
<span id="page-19-0"></span>

Louisville, Kentucky street addresses

#### Usage

louisville

#### Format

A tibble dataframe with component street addresses

street Description of the address

city Single line address

state state

zip zip code

#### Source

Downloaded from [OpenAddresses.io](https://results.openaddresses.io/sources/us/ky/jefferson) on June 1st 2020

<span id="page-19-1"></span>min\_time\_reference *Minimum time required per query*

#### Description

The [geo](#page-6-1) and [reverse\\_geo](#page-22-1) functions use this dataset to set the maximum query rate for each geocoding service. This rate is based on the usage restriction policies for each geocoding service.

# Usage

min\_time\_reference

#### Format

A tibble dataframe

method Geocoding service name

min\_time The minimum number of seconds required per query to comply with usage restrictions

description A description of the usage rate restriction

<span id="page-20-0"></span>query\_api 21

# Details

Links to the usage policies of each geocoding service are below:

- [Nominatim](https://operations.osmfoundation.org/policies/nominatim/)
- [US Census](https://www.census.gov/programs-surveys/geography/technical-documentation/complete-technical-documentation/census-geocoder.html)
- [ArcGIS](https://developers.arcgis.com/rest/geocode/api-reference/geocoding-free-vs-paid.htm)
- [Geocodio](https://www.geocod.io/pricing/)
- [Location IQ](https://locationiq.com/pricing)
- [Google](https://developers.google.com/maps/documentation/geocoding/usage-and-billing)
- [OpenCage](https://opencagedata.com/pricing)
- [Mapbox](https://www.mapbox.com/pricing/)
- [HERE](https://developer.here.com/pricing)
- [TomTom](https://developer.tomtom.com/store/maps-api)
- [MapQuest](https://developer.mapquest.com/plans)
- [Bing](https://docs.microsoft.com/en-us/bingmaps/spatial-data-services/geocode-and-data-source-limits)
- [Geoapify](https://www.geoapify.com/term-and-conditions)

# See Also

[geo](#page-6-1) [reverse\\_geo](#page-22-1)

# <span id="page-20-1"></span>query\_api *Execute a geocoder API query*

# Description

The [get\\_api\\_query](#page-18-1) function can create queries for this function to execute.

# Usage

```
query_api(
 api_url,
  query_parameters,
 mode = "single",
 batch_file = NULL,
  input_list = NULL,
  content_encoding = "UTF-8",
  timeout = 20,
 method = ""\mathcal{L}
```
#### <span id="page-21-0"></span>Arguments

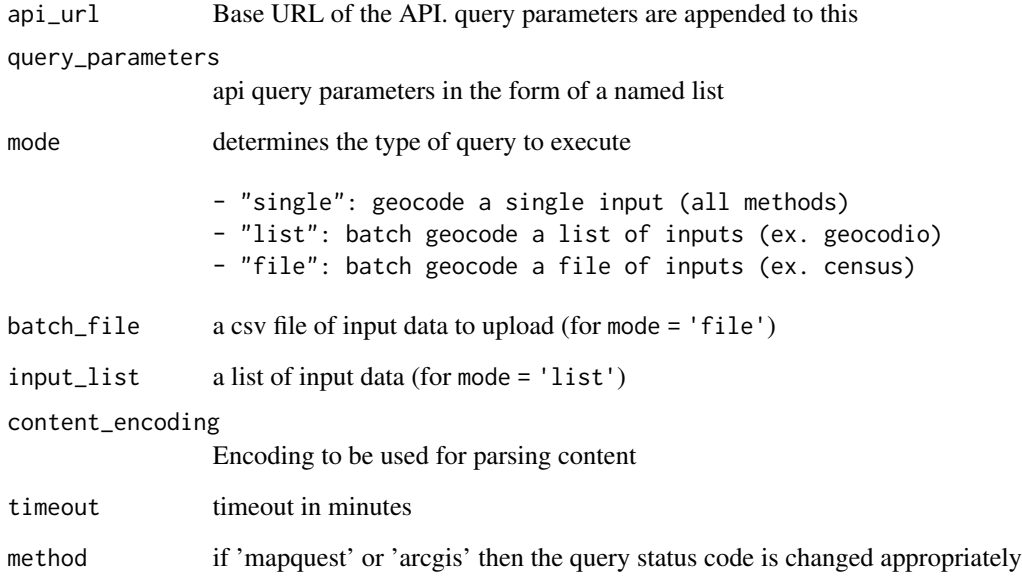

# Value

a named list containing the response content (content) and the HTTP request status (status)

#### See Also

[get\\_api\\_query](#page-18-1) [extract\\_results](#page-4-2) [extract\\_reverse\\_results](#page-5-1) [geo](#page-6-1) [reverse\\_geo](#page-22-1)

# Examples

```
raw1 <- query_api("http://nominatim.openstreetmap.org/search",
  get_api_query("osm", list(address = 'Hanoi, Vietnam')))
```
#### raw1\$status

```
extract_results('osm', jsonlite::fromJSON(raw1$content))
```

```
raw2 <- query_api("http://nominatim.openstreetmap.org/reverse",
  get_api_query("osm", custom_parameters = list(lat = 38.895865, lon = -77.0307713)))
```

```
extract_reverse_results('osm', jsonlite::fromJSON(raw2$content))
```
<span id="page-22-1"></span><span id="page-22-0"></span>

Reverse geocodes geographic coordinates (latitude and longitude) given as numeric values. Latitude and longitude inputs are limited to possible values. Latitudes must be between -90 and 90 and longitudes must be between -180 and 180. Invalid values will not be sent to the geocoding service. The [reverse\\_geocode](#page-25-1) function utilizes this function on coordinates contained in dataframes. See example usage in vignette("tidygeocoder").

Refer to [api\\_parameter\\_reference,](#page-2-1) [min\\_time\\_reference,](#page-19-1) and [batch\\_limit\\_reference](#page-4-1) for more details on geocoding service parameters and usage.

This function uses the [get\\_api\\_query,](#page-18-1) [query\\_api,](#page-20-1) and [extract\\_reverse\\_results](#page-5-1) functions to create, execute, and parse geocoder API queries.

#### Usage

```
reverse_geo(
  lat,
  long,
 method = "osm",address = "address",
  limit = 1,full\_results = FALSE,mode = ",
  unique_only = FALSE,
  return_coords = TRUE,
 min_time = NULL,
 progress_bar = show_progress_bar(),
  quiet = getOption("tidygeocoder.quiet", FALSE),
  api\_url = NULL,timeout = 20,
  flatten = TRUE,
  batch_limit = NULL,
  verbose = getOption("tidygeocoder.verbose", FALSE),
  no_query = FALSE,
  \text{custom\_query} = \text{list}(),
  api_options = list(),
  iq_{\text{region}} = "us".geo\text{codio}_v = 1.6,
  mapbox_permanent = FALSE,
 here_request_id = NULL,
  mapquest_open = FALSE
)
```
<span id="page-23-0"></span>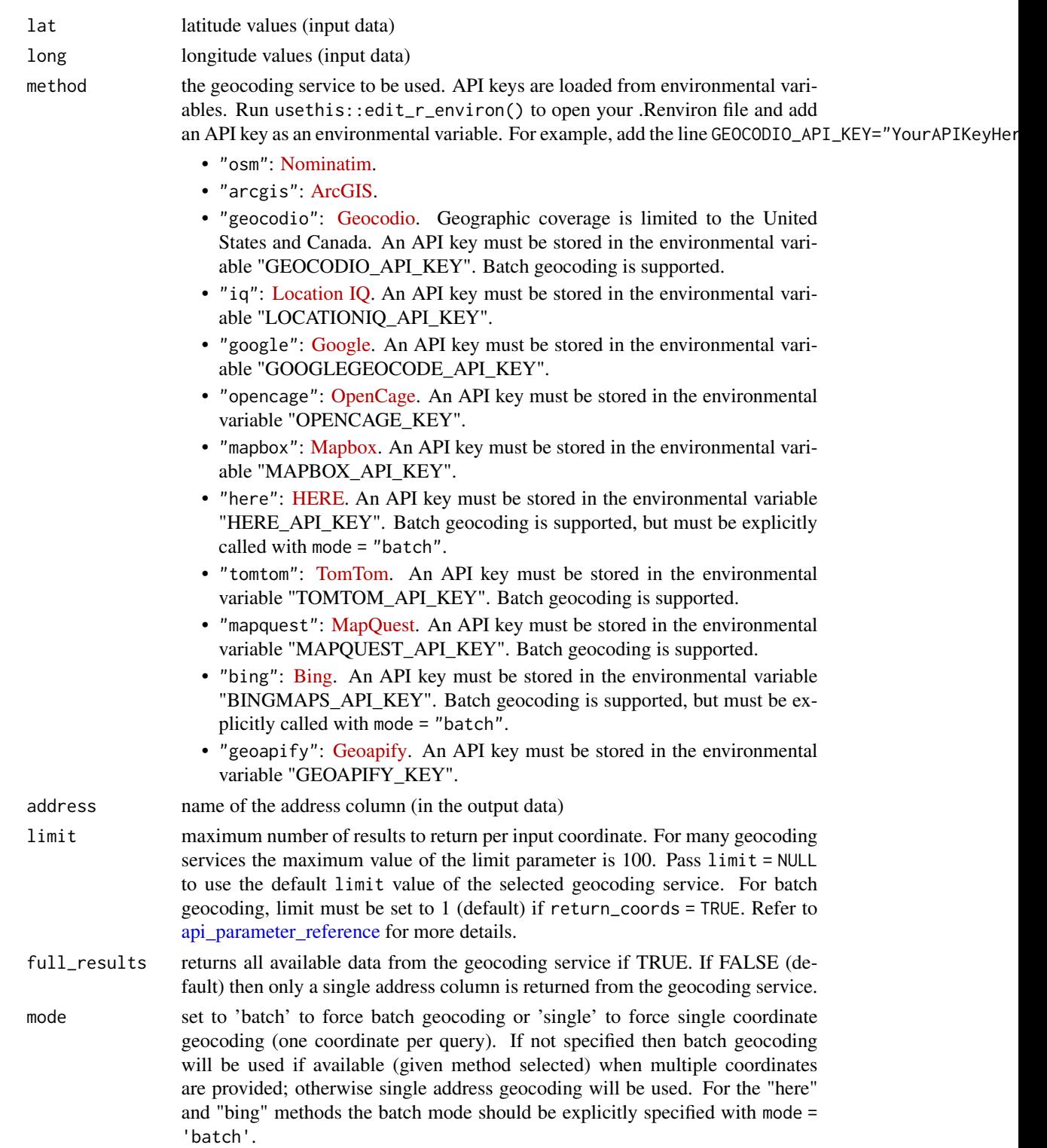

<span id="page-24-0"></span>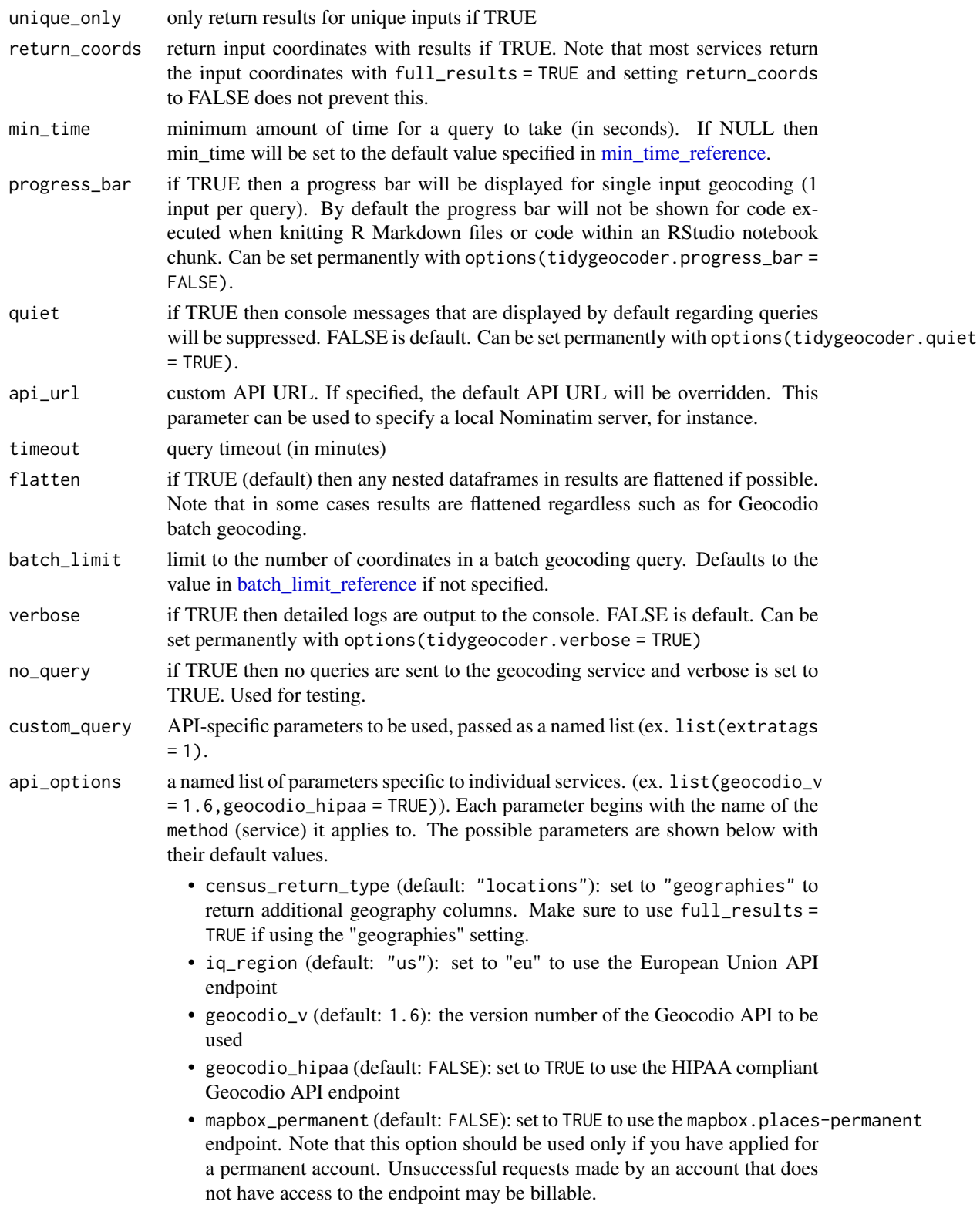

<span id="page-25-0"></span>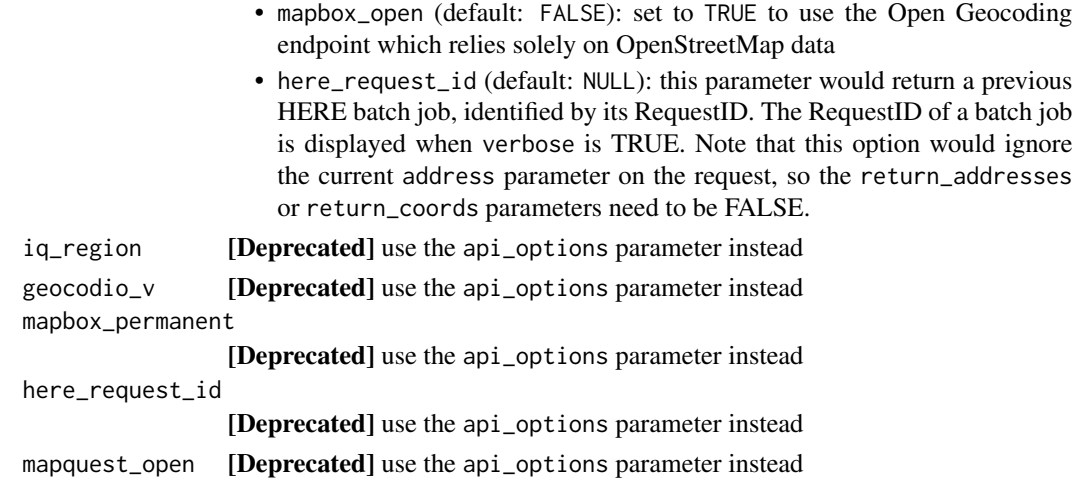

#### Value

tibble (dataframe)

# See Also

[reverse\\_geocode](#page-25-1) [api\\_parameter\\_reference](#page-2-1) [min\\_time\\_reference](#page-19-1) [batch\\_limit\\_reference](#page-4-1)

#### Examples

```
options(tidygeocoder.progress_bar = FALSE)
reverse_geo(lat = 38.895865, long = -77.0307713, method = 'osm')
reverse_geo(
  lat = c(38.895865, 43.6534817, 300),
  long = c(-77.0307713, -79.3839347, 600),method = 'osm', full_results = TRUE
)
```
<span id="page-25-1"></span>reverse\_geocode *Reverse geocode coordinates in a dataframe*

#### Description

Takes a dataframe containing coordinates (latitude and longitude) and returns the reverse geocoding query results from a specified service by using the [reverse\\_geo](#page-22-1) function. See example usage in vignette("tidygeocoder").

This function passes all additional parameters (...) to the [reverse\\_geo](#page-22-1) function, so you can refer to its documentation for more details on possible arguments.

<span id="page-26-0"></span>reverse\_geocode 27

# Usage

```
reverse_geocode(
 .tbl,
 lat,
 long,
 address = "address",
 return_input = TRUE,
 limit = 1,
 return_coords = NULL,
 unique_only = FALSE,
  ...
)
```
# Arguments

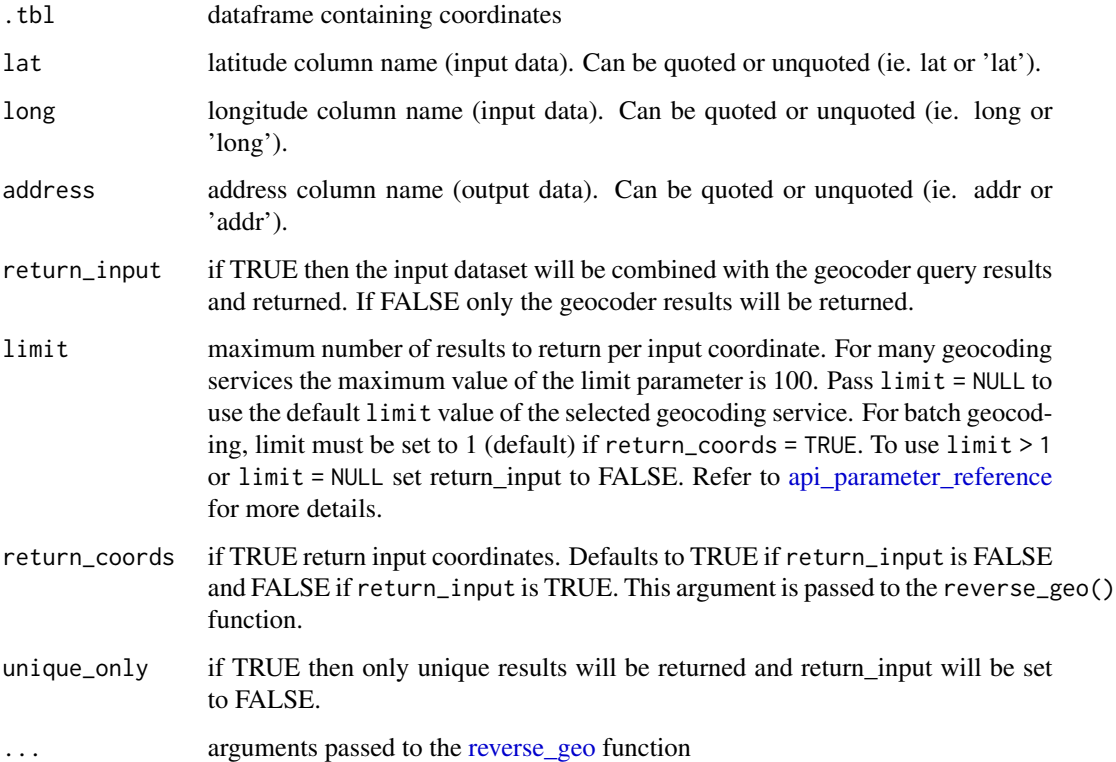

## Value

tibble (dataframe)

# See Also

[reverse\\_geo](#page-22-1)

# Examples

```
library(tibble)
library(dplyr, warn.conflicts = FALSE)
tibble(
   latitude = c(38.895865, 43.6534817),
   longitude = c(-77.0307713,-79.3839347)
  ) %>%
  reverse_geocode(
   lat = latitude,
   long = longitude,
   method = 'osm',
   full_results = TRUE
  \lambdalouisville %>% head(3) %>%
  reverse_geocode(lat = latitude, long = longitude,
  method = 'arcgis')
louisville %>% head(2) %>%
  reverse_geocode(lat = latitude, long = longitude,
  method = 'osm',limit = 2, return_input = FALSE)
```
sample\_addresses *Sample addresses for testing*

# Description

Sample addresses for testing

#### Usage

sample\_addresses

#### Format

A tibble dataframe with single line addresses

name Description of the address

addr Single line address

<span id="page-27-0"></span>

# <span id="page-28-0"></span>Index

∗ datasets api\_info\_reference, [2](#page-1-0) api\_key\_reference, [3](#page-2-0) api\_parameter\_reference, [3](#page-2-0) batch\_limit\_reference, [5](#page-4-0) louisville, [20](#page-19-0) min\_time\_reference, [20](#page-19-0) sample\_addresses, [28](#page-27-0) api\_info\_reference, [2](#page-1-0) api\_key\_reference, [3](#page-2-0) api\_parameter\_reference, [3,](#page-2-0) *[7](#page-6-0)*, *[9](#page-8-0)*, *[11](#page-10-0)*, *[13](#page-12-0)*, *[19](#page-18-0)*, *[23,](#page-22-0) [24](#page-23-0)*, *[26,](#page-25-0) [27](#page-26-0)* batch\_limit\_reference, *[4](#page-3-0)*, [5,](#page-4-0) *[7](#page-6-0)*, *[10,](#page-9-0) [11](#page-10-0)*, *[23](#page-22-0)*, *[25,](#page-24-0) [26](#page-25-0)* extract\_results, [5,](#page-4-0) *[7](#page-6-0)*, *[22](#page-21-0)* extract\_reverse\_results, [6,](#page-5-0) *[22,](#page-21-0) [23](#page-22-0)* geo, *[3](#page-2-0)[–6](#page-5-0)*, [7,](#page-6-0) *[12,](#page-11-0) [13](#page-12-0)*, *[15,](#page-14-0) [16](#page-15-0)*, *[18–](#page-17-0)[22](#page-21-0)* geo\_arcgis *(*geo\_census*)*, [16](#page-15-0) geo\_bing *(*geo\_census*)*, [16](#page-15-0) geo\_cascade *(*geo\_census*)*, [16](#page-15-0) geo\_census, [16](#page-15-0) geo\_combine, *[9](#page-8-0)*, *[14,](#page-13-0) [15](#page-14-0)*, [17](#page-16-0) geo\_geocodio *(*geo\_census*)*, [16](#page-15-0) geo\_google *(*geo\_census*)*, [16](#page-15-0) geo\_here *(*geo\_census*)*, [16](#page-15-0) geo\_iq *(*geo\_census*)*, [16](#page-15-0) geo\_mapbox *(*geo\_census*)*, [16](#page-15-0) geo\_mapquest *(*geo\_census*)*, [16](#page-15-0) geo\_opencage *(*geo\_census*)*, [16](#page-15-0) geo\_osm *(*geo\_census*)*, [16](#page-15-0) geo\_tomtom *(*geo\_census*)*, [16](#page-15-0) geocode, *[7](#page-6-0)*, *[11](#page-10-0)*, [12,](#page-11-0) *[14,](#page-13-0) [15](#page-14-0)*, *[17,](#page-16-0) [18](#page-17-0)* geocode\_combine, *[9](#page-8-0)*, [14,](#page-13-0) *[17,](#page-16-0) [18](#page-17-0)* get\_api\_query, *[4](#page-3-0)*, *[6,](#page-5-0) [7](#page-6-0)*, [19,](#page-18-0) *[21–](#page-20-0)[23](#page-22-0)*

louisville, [20](#page-19-0)

min\_time\_reference, *[4](#page-3-0)*, *[7](#page-6-0)*, *[9](#page-8-0)*, *[11](#page-10-0)*, [20,](#page-19-0) *[23](#page-22-0)*, *[25,](#page-24-0) [26](#page-25-0)*

query\_api, *[4](#page-3-0)[–7](#page-6-0)*, *[19](#page-18-0)*, [21,](#page-20-0) *[23](#page-22-0)*

reverse\_geo, *[3](#page-2-0)[–5](#page-4-0)*, *[7](#page-6-0)*, *[19](#page-18-0)[–22](#page-21-0)*, [23,](#page-22-0) *[26,](#page-25-0) [27](#page-26-0)* reverse\_geocode, *[23](#page-22-0)*, *[26](#page-25-0)*, [26](#page-25-0)

sample\_addresses, [28](#page-27-0)